## **Conectar tablet en Ubuntu**

Si conectas una tablet o móvil al ordenador con Ubuntu y no pasa nada, es que seguramente te faltará el soporte para el protocolo MTP (Media Transfer Protocol).

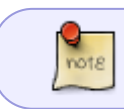

Nos aseguramos de que en el móvil o tablet tenemos activado la transferencia por **MTP** 

Para instalar el soporte para el MTP ejecutamos los pasos de <http://www.mancera.org/2013/01/20/conseguir-soporte-para-el-protocolo-mtp-en-ubuntu/>

## **Referencias**

- <http://gabuntu.com/2014/06/16/como-conectar-android-ubuntu-mediante-mtp/>
- <http://www.mancera.org/2013/01/20/conseguir-soporte-para-el-protocolo-mtp-en-ubuntu/>

From: <http://wiki.intrusos.info/>- **LCWIKI**

Permanent link: **<http://wiki.intrusos.info/doku.php?id=linux:ubuntu:tablet>**

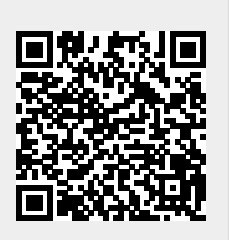

Last update: **2023/01/18 14:36**